## **Formations INTER-Entreprises actuellement ouvertes**

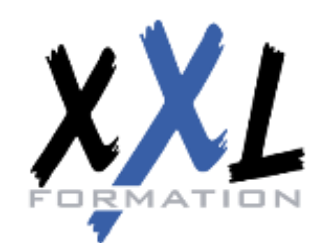

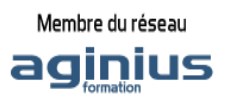

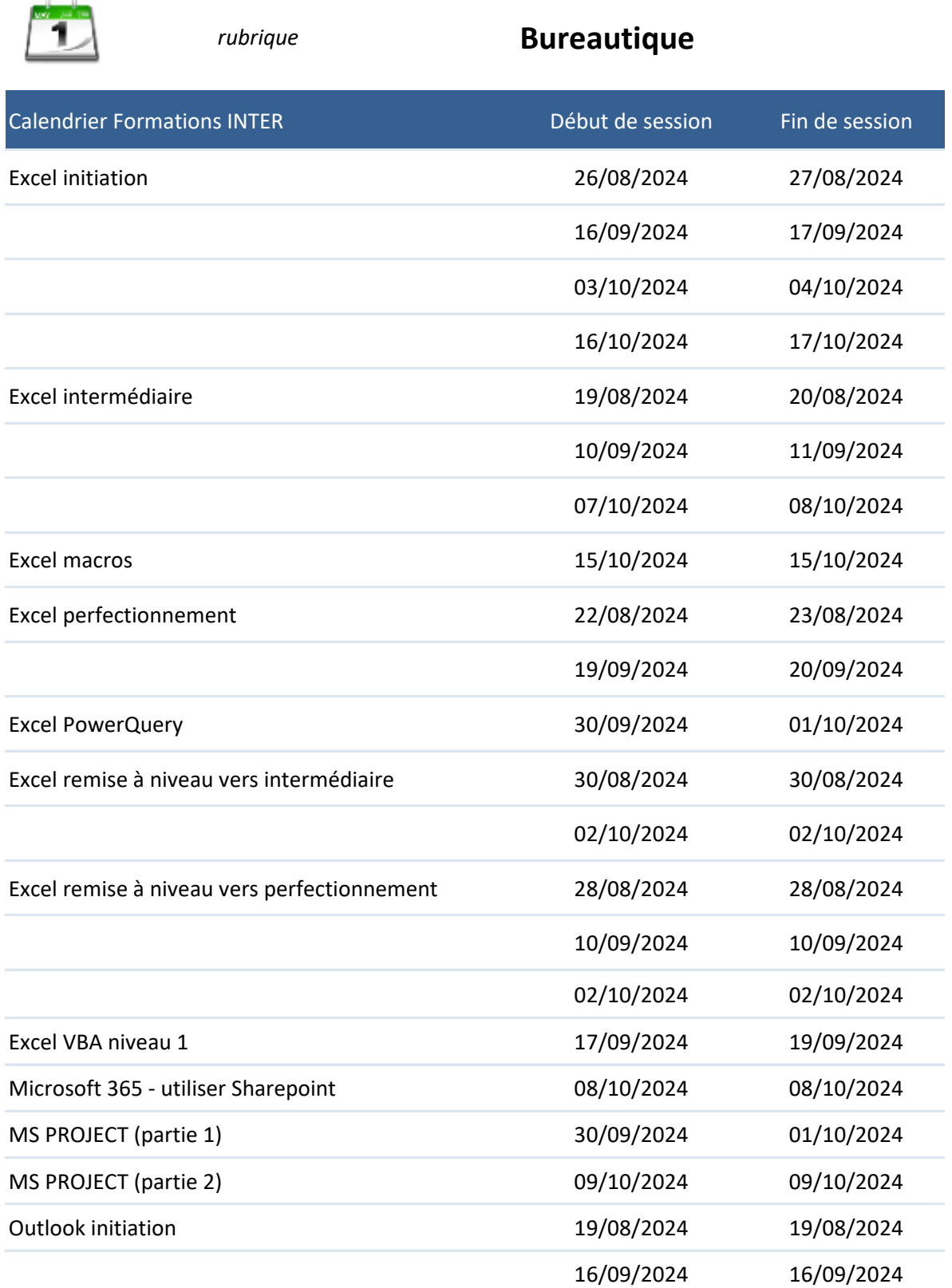

## **Formations INTER-Entreprises actuellement ouvertes**

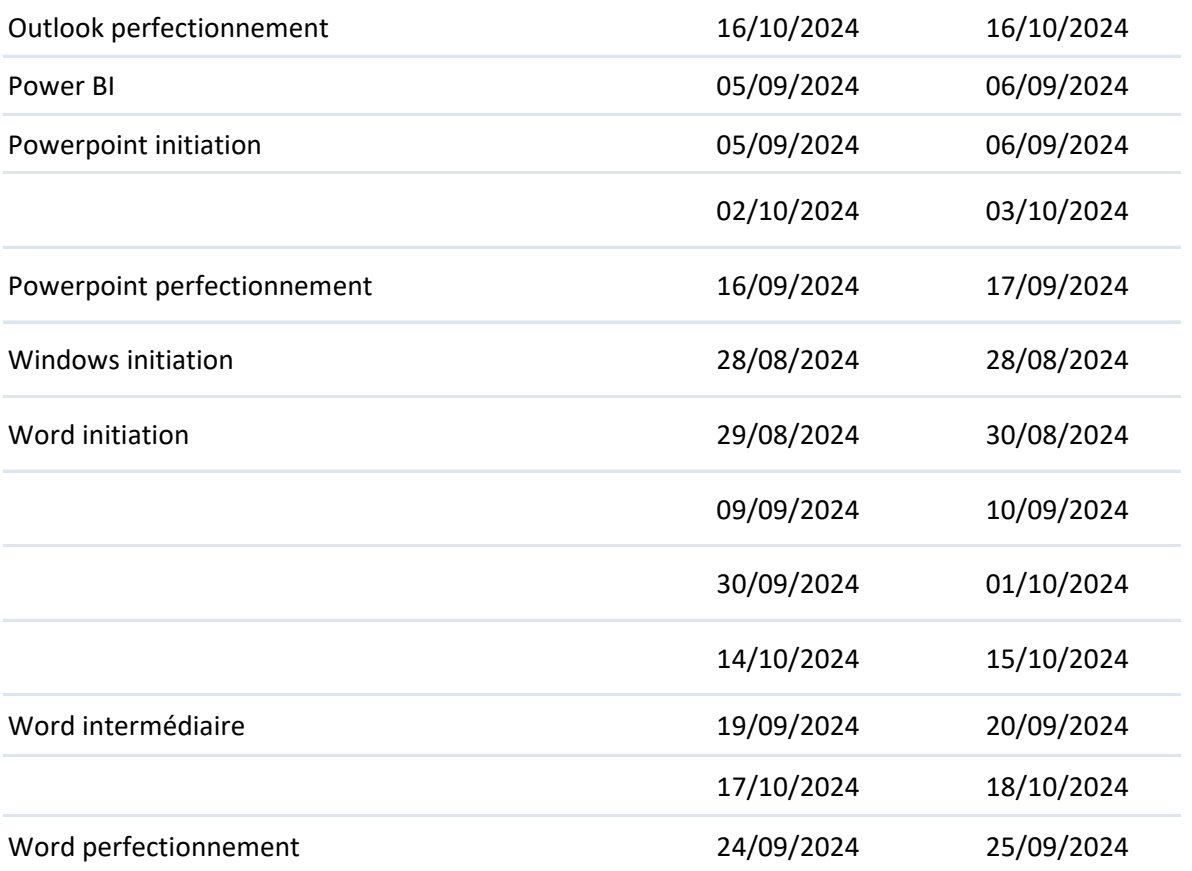